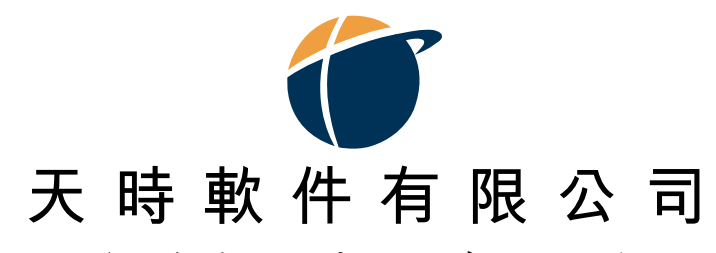

(於香港註冊成立之有限公司)

## 業績報告

## 截至二零零一年九月三十日止季度

香港聯合交易所有限公司(「聯交所」)創業板(「創業板」)之特色

創業板乃為帶有高投資風險的公司提供一個上市的市場。尤其在創業板上市的公司 無須有過往盈利記錄, 亦毋須預測未來盈利。此外, 在創業板上市的公司可因其新 興性質及該等公司經營業務的行業或國家而帶有風險。有意投資的人士應了解投資 於該等公司的潛在風險,並應經過審慎周詳的考慮後方作出投資決定。創業板的較 高風險及其他特色表示創業板較適合專業及其他老練投資者。

由於創業板上市公司新興的性質所然,在創業板買賣的證券可能會較於主板買賣之 證券承受較大的市場波動風險,同時無法保證在創業板買賣的證券會有高流通量的 市場。

創業板所發佈的資料的主要方法為在交易所為創業板而設的互聯網網頁刊登。上市 公司毋須在憲報指定報章刊登付款公佈披露資料。因此,有意投資的人士應注意彼 等能閲覽創業板網頁,以便取得創業板上市發行人的最新資料。

香港聯合交易所有限公司對本公佈之內容概不負責,對其準確性或完整性亦不發表 任何聲明,並明確表示概不就因本公佈全部或任何部份內容而產生或因倚賴該等內 容而引致之任何損失承擔任何責任。

天時軟件有限公司之董事對本公佈(包括為遵守香港聯合交易所創業板證券上市規則 而在提供有關天時軟件有限公司之資料方面所透露之詳情)共同及個別承擔責任。各 董事於作出一切合理查詢後,據彼等所知及確信:(1)本公佈內所載之資料在各重要 方面均屬準確及並無誤導成份;(2)本公佈並無遺漏其他事實,以致其任何聲明有所 誤導;及(3)本公佈內所發表之意見乃經審慎周詳之考慮,並按公平合理之準則與假 設而作出。

## 業績

天時軟件有限公司(「本公司」)董事會(「董事會」)謹宣佈,本公司及其附屬公司 (「本集團」)於截至二零零一年九月三十日止六個月及三個月之未經審核綜合業績, 連同二零零零年同期之未經審核比較數字如下:

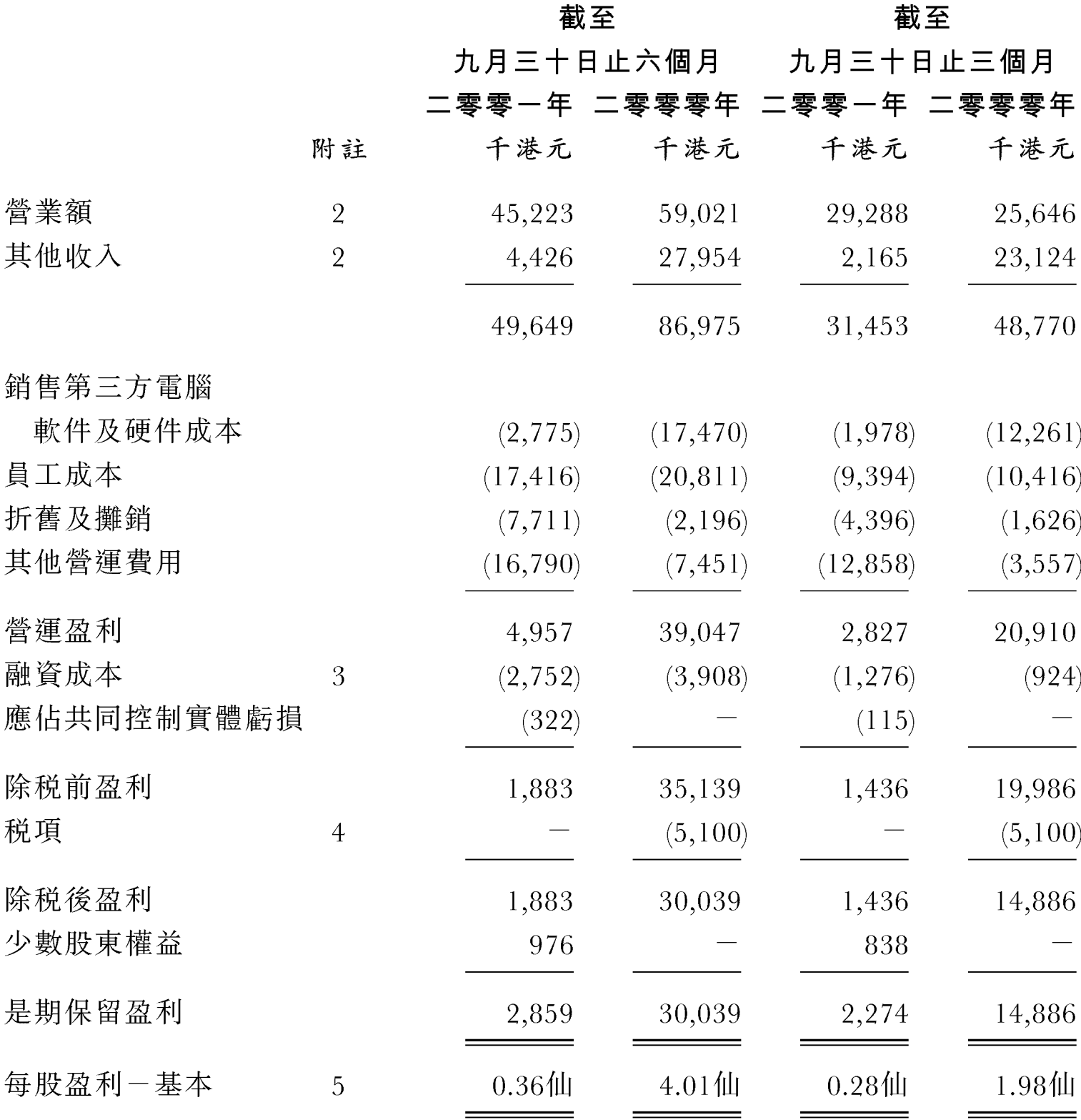

 $-2-$ 

附註:

#### 1. 呈報基準

賬目根據香港普遍採納的會計原則及香港會計師公會頒佈的會計準則編製。該等賬目並按照 歷史成本常規法編製。

未經審核綜合業績包括本公司及其所有附屬公司截至九月三十日止的業績。期內所收購或出 售的附屬公司的業績,由收購的生效日期起或截至實際出售日期(如適用)止載入綜合損益賬 內。

本集團系內公司間的重大交易及結餘已於綜合賬目時全部對銷。

#### 2. 收入及營業額

本集團現時主要從事提供電腦顧問及客戶關係管理服務、開發電腦軟件、銷售第三方電腦硬 件及軟件,以及出版雜誌。於期內確認的收入如下:

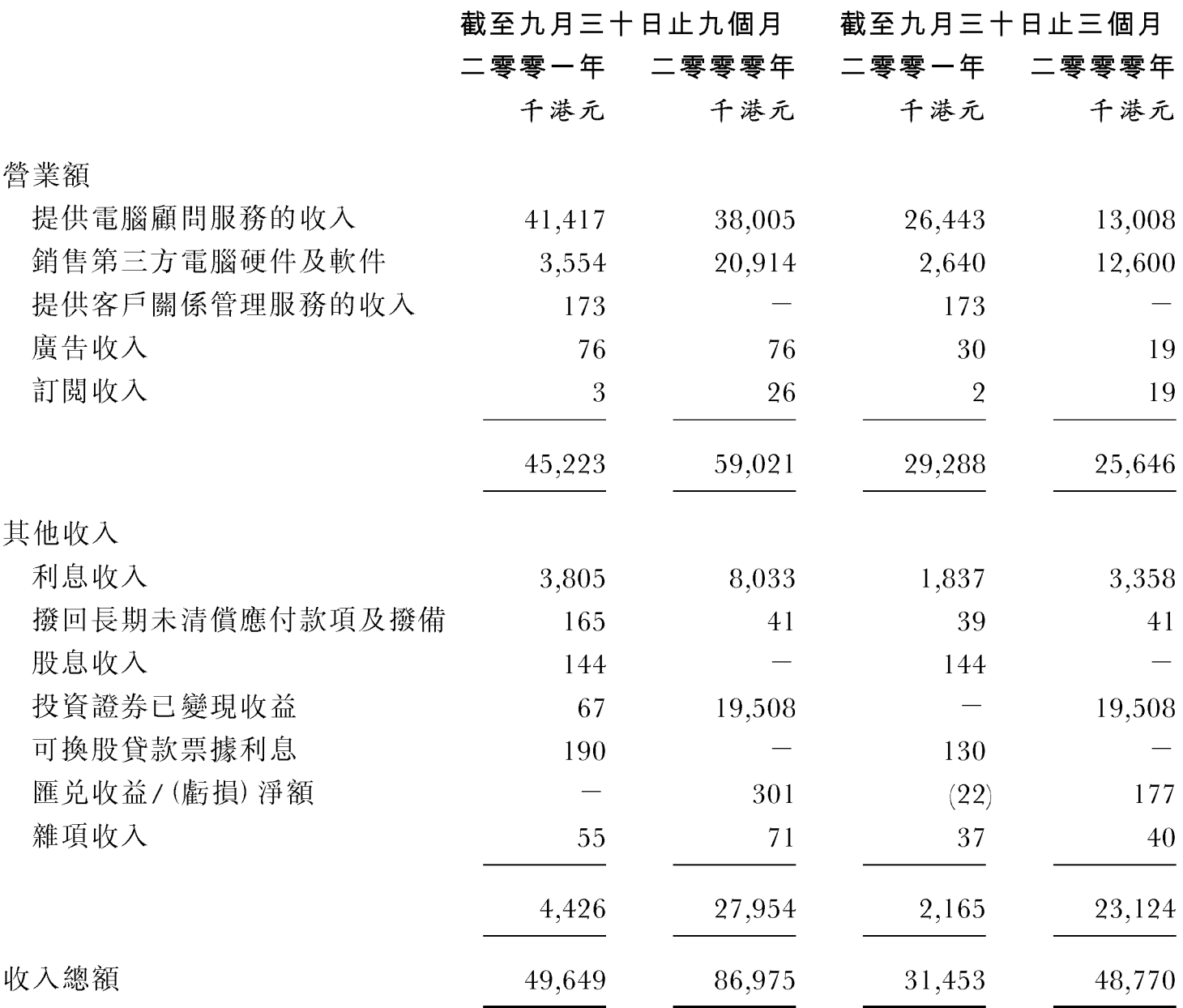

#### 3. 融資成本

 $\overline{4}$ .

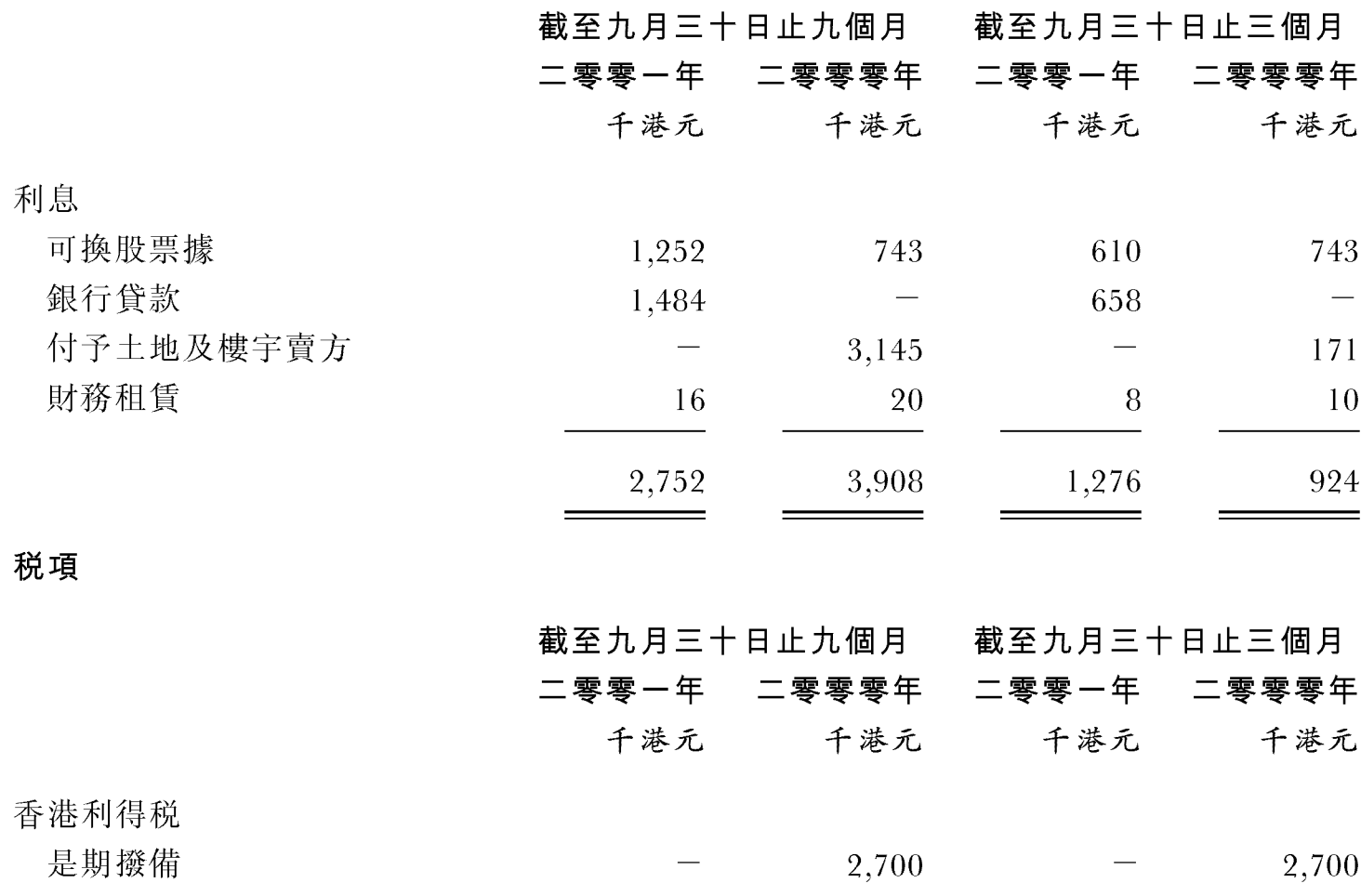

過去期內税項調整 2,400 2,400 5.100 5,100

由於本集團於期內並無應課税盈利,故並無在賬目內就香港利得税作撥備。

由於在中華人民共和國(「中國」)的附屬公司於期內並無應課税盈利,故並無就中國所得税在 賬目中作出撥備。中國附屬公司於截至二零零零年及二零零一年十二月三十一日止年度享有 100%税項減免。

由於海外附屬公司於期內並無應課税盈利,故並無就海外税項作出撥備。

由於未能確定有關税項虧損之遞延税項資產會否在可見將來實現,故賬目中並無確認遞延税 項。

#### 5. 每股盈利

每股基本盈利乃按本集團截至二零零一年九月三十日止六個月及三個月之股東應佔盈利 2,859,000港元及2,274,000港元(二零零零年:30,039,000港元及14,886,000港元)及期內發行股 份的加權平均數797,265,448股及824,098,660股(二零零零年:750,000,000股)計算。

由於本公司授出之購股權並無重大攤薄效應及尚未行使之可換股票據帶來反攤薄影響,故此 並無旱報截至二零零一年九月三十日止六個月及三個月之每股攤薄盈利。

由於尚未行使之可換股票據帶來反攤薄影響,故此並無呈報截至二零零零年九月三十日止六 個月及三個月之每股攤薄盈利。

#### 中期股息

董事會不建議派發截至二零零一年九月三十日止季度之中期股息(二零零零年: 無)。

#### 儲備變動

於截至二零零一年九月三十日止三個月內,股份溢價賬目因支付收購代價而分別 以每股1.043港元及0.985港元發行及配發44,429,094股及2,869,035股,而增加 46,800,638港元。

#### 業務回顧及展望

#### 一、天時的天命

這是一個非常時期的季度業績報告。本季度的9月11日,美國世貿中心一夜之間在 駭人聽聞的攻擊中變成廢墟。而這一夜也記錄了天時在歷史災難中天意的幸運:本 集團的主席原定2001年9月1日已經在美國世貿中心一座8909室主持美國業務,後因 要在本季度實現美國業務的真正突破,把我們和中國清華大學的技術再開發進一步 深入, 於是在美國世貿中心正式開業的日子便改在9月15日, 這樣, 天時越過了一場 災難。

狺個重大的丗紀訊號,激勵了天時的全體由本季度末開始新的工作熱情,天時全 體都凝聚在公司的最高管理層周圍,決心以徹底轉變和奮發去抑接911的挑戰。

911對天時的關聯公司,特別是對正在籌備上市,貿易業務主要在歐美,或已經 在歐美市場掛牌的關聯公司,影響頗大,其負面程度,在本季度還未完全顯現。但 911對天時本身的核心實質業務,在本季度已呈正面,這種正面並且是與日俱增的: 天時美國總部的籌建,天時總部在香港的整固,天時在中國的突破性發展,都更加 穩健更有成效地按既定策略進行。

## 二、連續的盈利

在911陰影下,本集團本年度第二季繼續保持盈利。總收入約31,453,000港元,税 前盈利約1,436,000港元,和去年同期相比,減少18,550,000港元,但若扣除去年同期 的證券收入,則本季度本業盈利和去年同期接近。和本年度第一季相比,本季盈利 為上季之3.2倍。更重要的是,這是在經歷世界連續災難中,本集團連續第十季的盈 利紀錄。

到本季度為止,本集團手頭合約接近500,000,000港元。這是本集團成立以來,手 頭合約的最高紀錄,這是天時ITP綜合多元平台對本業的貢獻。這些合約全部是和本 集團實質業務密切相關的資訊科技項目。更重要的是,這些合同的執行和完成的進 度,超出預期,令人滿意。

在艱難時世,能有這樣的季度業績,本人感到欣慰。

#### 三、國家級的軟件產業基地

天時擁有28.5%股權的南方軟件園,在本季度8月23日獲得中華人民共和國國家計 委和信息產業部聯合授牌,正式成為國家軟件產業基地。這是中國建國以來,第一 次從成千成萬的科學園、軟件園中經嚴格挑選出來的,十一個國家軟件產業基地 中,非常特殊的一個,天時是中華人民共和國建國以來,第一個也是唯一的一間境 外公司參加國家項目的建設。這十一個國家軟件產業基地中,只有這一個是有境外 公司參加的。這個結果, 證明天時早幾年第一次對中國的投資, 非常有遠見和正 確。

國家由始至終地對這種國家級軟件產業基地,進行包括財務的全面的支持。第一 批給南方軟件園的二千萬無償資金,已經由國家批出。

這種全新的升級運作對天時以及對天南(天時和南方軟件園分別佔80%和20%股權 的合資公司),得益甚大。

軟件園區的網站建設項目合約正在進行,南方軟件園的二期工程的籌建正在展 開。

## 四 <sup>、</sup> 軟硬結合的現代國際物流業 - 中國首個保税區軟件出口基地

經過天津市人民政府,天津港保税區,以及天時三方幾個月互利的深入談判,三 方終於在本季度達成影響深遠的兩個協議:委託天時開發保税區物流的技術合作協 議;香港天時軟件有限公司、天津空港物流股份有限公司(天津港保税區隸屬的國際 物流基地)、天津電子信息應用服務中心(隸屬天津市人民政府信息化辦公室),協議 成立「天津時空軟件有限公司」股份合資公司,天時和天津空港物流各佔45%股權, 天津政府旗下天津電子信息應用服務中心則佔10%股權。

和在中國南方建立國家級軟件產業基地相映照,在中國北方,這是天時和中國攜 手建立,中國建國以來第一個軟件出口基地,第一家保税區的國際物流開發企業。

和現在時興談論,開始要籌建的各種物流區本質不同。天津港保税區的國際物流 基地,是已建成多年的國際物流分配中心,截至目前,已有超過二千四百億港元的 貨物進出保税區,成為中國北方最大的海、陸、空兼備的國際物流和國際貿易基 地,最大的免税市場和生產資料市場。該物流區的主要負責人在香港協議發佈會 上,向全世界宣佈,雖然多間最大的跨國公司多年來都力爭與之合作,但他們最終 選定天時,是因為天時具有無可取代的技術開發優勢、市場擴展的優勢、政府全力 支持和清華大學全力參加的優勢。

和現在時興的只是硬件的傳統物流業本質不同,天津時空軟件有限公司,這三方 合資的公司,是一個最新的軟硬結合的、創新和傳統結合的現代國際物流企業。這 個企業把軟件出口、現代物流以及保税區三為一體,以物流為中心,軟件為主導, 在實時、動態和虛擬當代三大主流技術的支持下,建立現代國際物流信息平台,開 發基於構件的大型物流軟件應用系統。

這個現代國際物流企業的建立和運作,將為天時提供取之不盡的技術項目、市場 需求、以及盈利來源,無論是物流區本身的電腦化、物流產品的完成,以及這些跨 平台產品的推廣,都是最後引向當代物流標準的建立,這將是無可估量的盈利。而 這標準的時代標誌,就是把軟件產業(包括軟件產品的輸入和輸出)也作為物流的一 種,這種既以軟件為主導,又把軟件作為其中一部份組成的物流,是知識科技年代 的產物,它首先由天時和天津創基,開闢了歷史性的盈利途徑。

### 五、綜合平台上的整體信息化項目

由於本季度本集團手頭合約高達500,000,000港元。為把現金收入的數量增大和速 度加快,本季度開始,我們特別集中主要的力量進行項目的開發,並相應調整管理 架構, 在這方面取得了顯著的成果:

一批關鍵項目完成或基本完成(大部份現金已收到)

北京體育局的項目,它為北京數字化城市和中國奧運科技電子管理提供最先的技 術成果;廣州日報大洋網的項目,它為中國最大型傳媒的信息化實現重要的突破; 華為技術有限公司的幾種軟件系統,令天時成為中國通訊行業最大民營企業的長期 軟件開發商;南海和雲南教育網項目,令天時在中國教育信息化上早著先機;此 外, 還有香港政府資訊科技處 (ITSD) 的搜索引擎項目等。

以上這些基本完成的項目,其客戶都在市場很有地位,他們都對天時完成項目的 質量和速度給予特別好評。並且都隨即有相應後繼項目的談判、安排。

一批重要的項目有步驟地緊張展開

這些項目包括:香港旅遊發展局的PartnerNet項目,它首次為香港旅遊發展局及 本港旅遊業提供了最先進的互動的溝通橋樑,有助推廣及提高香港旅遊業的競爭力 和吸引力;天津信息港的項目;軟件出口基地和物流項目的整體規劃;清華大學天 時研究中心的開發;以及中國西部電子商務CA認證中心等五個全省的信息化項目。

這些正在展開的項目,都得到我們客戶的全力支持和非常密切配合,這在軟件開 發公司渾作中,是非常少見而難能可貴的。

在本季度所發生的上述項目的完成和展開,對天時當前和將來的現金收入,對天 時實質業務的盈利基礎和前景, 貢獻良多, 意義重大:

- 第一、這些項目金額巨大,是當前和將來廣大市場的共同需求。它們的完成將產 生的一系列整體解決方案,可在市場上再用、延伸和推廣,從而得到盈利 的周期疊加。例如,寧夏的幾個信息化項目,在進行中就可向全省企業推 庸使用,而狺些項目合起來是整個省的信息化綜合解決方案,可隨時向中 國其他省推廣。而中國在未來幾年,確定用在信息化的資金,超過萬億以 上,物流,教育的項目也是如此。這是當前世上最大潛在的市場。
- 第二、這些項目互相關聯,但集中到一點,在技術上是在一個綜合平台上的信息 化整體解決方案, 靠目前世上任一單一平台都不能成功, 例如, 這些項目 中不少用戶就是否定了各種單一平台,而選用天時綜合平台的。這種盡管 盈利前景無限,但難度極大、成本極高的軟件開發,目前還沒有任一公司 開始做和有信心成功。但天時有ITP綜合平台的基礎,又有天時清華研究 中心全面技術支持,加上中國各級政府和客戶的創新熱情的配合,我們已 經完成和開始進行的項目是一定能成功和擴大的。這就為天時擴大市場佔 有,甚至逐步佔領某些關鍵大項目,作出現實的貢獻。
- 第三:這些全面項目的展開和完成,隨時為天時供應各種適用於廣闊市場的平台 式產品,在這過程中,我們或者研製某些平台式產品去完成項目,或者在 完成項目中綜合出相應平台式產品。這種由始至終全面的,項目和產品的 相輔相成,也是目前世上沒有一間軟件開發公司敢於和能夠堅持的。它是 天時盈利的永久保證。

#### 六丶發展中存在的問題

由於世界處於經濟的極度低迷,作為軟件公司,我們又要直接面對科技泡沫危 害,現在又發生911的災難,在如此嚴峻的情勢下,天時還決心要轉負為正,轉危為 安, 在知識科技年代, 謀求軟件開發的成功; 在經濟危難時期, 謀求實質業務維持 盈利和增長;在市場創業幾乎全軍覆沒中,謀求首家創業公司的持續成功;無先例 可循,無支持可靠。

因此,在勇敢面對危機挑戰中,天時必然遇到不少新的問題:

我們的現金儲備雖在安全線之上,但整體的危難應變意識和措施還應加?,項目現 金收入的速度和數量還要加快和加大,成本和支出還要壓縮。

我們對關聯公司的整頓還未見顯著成效,除南方軟件園外,這些關聯公司對天時 的盈利仍無重大進展及貢獻,我們要更加密切監視其發展,盡量避免其負面影響擴 大。

天時的軟件開發,在新形勢下要更有特色地運作,其管理架構必須迅速配合,香 港、中國、美國跨地區的配合運作要進一步完善。

天時實質業務一直在穩定持續發展,盈利現狀和前景也非常肯定。可是市場上仍 然把我們和其他一般科技公司混同,甚至和一些無基礎無實質的所謂科技公司相提 並論,仍然懷疑和低估天時,這反映我們的市場策略和運作仍有不足。我們要了解 市場,也要讓市場了解我們,我們不能閉門從事技術開發。

對於上述問題,我們將快速並果斷地解決。

#### 七、展望

911之後,來季肯定是丗界進一步承受災難影響的季度。我們將面對嚴峻的考驗, 對於天時,其影響主要集中在關聯公司方面,我們已做好應變措施。

而基於天時的一貫策略和基礎,我們對未來一年的發展,絕不因情勢突變而悲 觀:在美國,以天時和中國資源開發美國市場的策略,基本不變;以香港為總部, 以物流業、企業信息化、教育信息化和傳媒業為重點,在大陸進行全方位發展的策 略基本不變。

但,我們更加審慎,更多應變。在這轉折的年代,911的出現,美國連續蒙難,中 國卻節節成功:中國辦奧、中國入世、中國主持APEC成功。美國的歷史地位即被中 國取代,世界資金的流向,將出現根本性的改變。

我們認為,這是一個「三凡」世界:凡是在中國早建基礎的企業,有絕對優勢;凡 是在軟件開發早建綜合平台的企業,有絕對優勢;凡是在中國實行資本市場和信息 技術相結合的企業,有最大商機。

在這「三凡」世界,天時有早奪先機,有穩固基礎,有平台技術,有可靠市場,有 精英人才,有策略領袖,有連續盈利,有奪標戰略。這是天時盈利的八大法門。

我們正在通過物流業、信息化、教育業以及傳媒業去贏取標準,進行合成,再去 贏取網絡丗界的技術和市場的標準。

這樣看未來,我們樂觀應變。

#### 業務目標回顧

#### 收益

北京附屬公司於成立不久便為集團帶來業務,且在過去數月內更連續不斷地取得 更多和更重要的項目,除北京本身,還開拓了天津和寧夏兩大市場,對我們進入大 西部的策略落實了成功的起步,這三個省市的項目都具有相當重要的影響,以及非 常大的潛力,就這些項目便為集團帶來5億多人民幣的合約。此外,天時北京與清華 大學共組的軟件研究中心,提供非常強的技術和人力支援,所開發的成果不但能用 於西、北面的項目,我們還運用清華的師資和豐富的培訓經驗,於北京和珠海南方 軟件園開辦技術培訓班,軟件園內超過50間軟件公司成為我們培訓的對象,以及珠 海合營公司(天時南方(珠海)軟件有限公司)的服務客戶;珠海南方軟件園已率先委 託我們承辦一項價值900萬人民幣的網站開發項目。

#### 產品開發

天時與北京清華的合作, 在過去數月內已陸續得到成果。期間, 我們的技術人員 夥同清華教授和學生,將其過往的技術成果進行二次開發,將他們深厚的技術基礎 與天時的技術和市場,及項目經驗結合,成功開發了各方面的平台式產品,例如搜 索引擎、電子表單、工作流程、高性能計算、多媒體、移動應用等等,還開始將產 品和組件應用到以上項目及應付未來來自各省市的需求。我們利用香港和中國技術 成果及人力資源為美國項目開發如語音轉換、全球定位等產品,有技術基礎去開拓 美國市場。

天時於國內的發展非常理想,由原來廣東地區擴展到北京,天津以及西部的云南 和寧夏,發展順利和不斷擴張的。在各地的項目,我們都是與政府部門合作,與大 企業建立密切關係; 所承接的項目都是極具影響力, 與當前中國大力推行科教興國 及信息化相關的,得到各省市政府部門支持和參與。美國方面,雖然最近受到911事 件影響,某些計劃被延遲了,但從美國附屬公司於4月成立以來,我們將技術成果於 這市場上實踐外,亦尋找到進一步的滲透機會。

#### 收購、附屬公司及分行

天時的關聯公司受到911事件的影響,我們會密切注視其發展和活動,並於適當時 間作出相應的措施。而天時國內的附屬公司不但沒有受到負面影響,反而於國內的 發展更快速;對於美國附屬公司,我們會利用過去時間內所取得的成績和成果,把 握這次美國於災難中所顯現的問題和機會, 重整計劃和部署, 爭取進入美國市場, 攫取更多的利益。

## 董事及行政總裁之證券權益

於二零零一年九月三十日,根據證券(披露權益)條例(「披露權益條例」)第29條本 公司存置的登記名冊內的記錄,董事及行政總裁在本公司及其相聯法團(定義見披露 權益條例)的股份及購股權權益如下:

## (a) 本公司之普通股

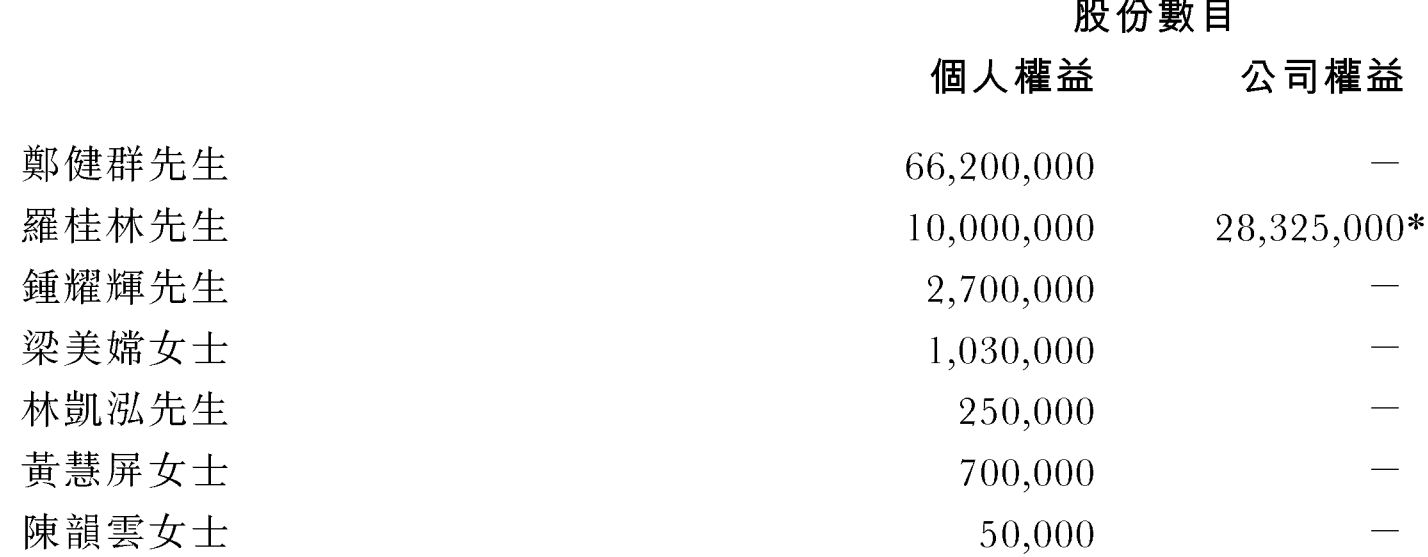

根據創業板上市規則第13.15(2)條的定義,鄭健群先生乃上市時的管理層股東,持 有本公司已發行股本7.97%。

\* 該等股份由羅桂林先生所控制之一間私人公司持有。

#### (b)認購本公司普通股之購股權

#### 購股權數目

於二零零一年九月三十日及 二零零一年六月三十日

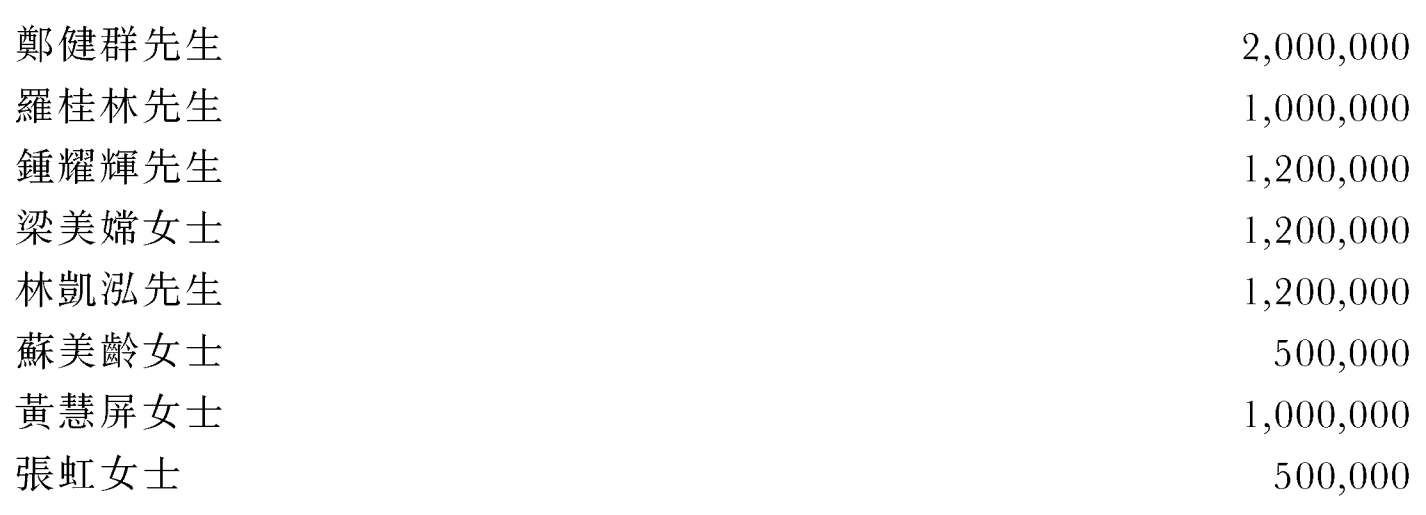

購股權乃根據於二零零零年十一月二十一日股東特別大會採納之購股權計劃授 出,持有者可於授出日之一年屆滿日起計三年內隨時以每股0.63港元至0.818港元行 使。於截至二零零一年九月三十日止三個月內,董事或彼等各自的聯繫人等並無獲 授本公司之購股權或行使該權利。

除上文所披露者及若干全資附屬公司以本集團身份持有的代理人股份外,於二零 零一年九月三十日,董事、行政總裁或彼等各自的聯繫人等概無持有本公司及其相 聯法團(定義見披露權益條例)任何證券的任何權益。

除上文所披露者,本公司或其附屬公司概無於是期內任何時間作出任何安排,使 本公司董事及行政總裁透過收購本公司或任何其他法人團體的股份或債務證券、包 括債券而獲取利益。

#### 主要股東

根據披露權益條例第16(1)條存置的主要股東登記名冊內的記錄,於二零零一年九 月三十日,據本公司所知以下主要股東擁有本公司已發行股本10%或以上權益。該等 權益乃上文披露董事及行政總裁所持有以外的權益。

## 佔已發行股本

#### 股份數目 百分比

Crimson Asia Capital Limited, L.P. 122,357,480 14.73%

 $-12-$ 

除本文所披露者外,董事並不知悉於二零零一年九月三十日,各董事、管理層股 東及各自之聯繫人等之任何業務或會或可能會與本集團業務競爭,及任何該等人士 與本集團之間有或可能有之任何利益衝突。

## 購買丶出售或贖回本公司上市證券

在是期內本公司或其任何附屬公司概無購買、出售或贖回本公司上市之證券。

### 保薦人權益

荷蘭商業銀行([ING Bank])及其附屬公司與聯營公司(連同ING Bank統稱[ING 集團」) 近期進行業務重整, 以及透過ING Bank其中一個部門ING 霸菱綜合若干法 律實體,進行其ING集團內之業務。重整及綜合旨在建立單一化零為整之機構,以向 ING集團之國際客戶提供式式俱備之服務。ING Bank之全資附屬公司霸菱亞洲有限 公司(「霸菱亞洲)) 之所有員工及企業融資活動將由二零零一年七月一日起撥歸ING Bank旗下,因此,霸菱亞洲已向香港聯合交易所有限公司(「聯交所」)申請批准將其 創業板保薦人身份轉予ING Bank。

於二零零一年九月二十七日, ING Bank獲聯交所批准將霸菱亞洲作為保薦人(定 義見創業板(「創業板」)證券上市規則第6.66條)之登記轉予ING Bank。根據荷蘭法 例適當地經營及存在之ING Bank,乃香港特別行政區一間根據《證券條例》之獲豁免 證券商及根據《銀行業條例》之認可機構。

一九九九年十一月十八日,本公司根據創業板上市規則第6.01及第17.81條,與霸 菱亞洲訂立保薦人協議(「保薦人協議」), 據此, 本公司委任霸菱亞洲於截至二零零 二年三月三十一日止期間內,擔任本公司之持續保薦人。保薦人協議已予終止,而 本公司及ING Bank於二零零一年十一月十三日簽訂新保薦人協議。ING Bank欣然 宣佈,其將繼續出任本公司之代替保薦人,直至二零零二年三月三十一日。

就ING Bank所深知,於二零零一年九月三十日,本公司之保薦人-ING Bank、其 董事、僱員或聯繫人概無持有任何本公司股份。

董事會代表

# 主席

## 鄭健群

## 香港,二零零一年十一月十三日

本公佈將由其刊發日期起一連最少七日載於創業板網站(www.hkgem.com)之「最新公 司公佈 | 一頁及本公司網站 (www.timeless.com.hk)。